Photoshop 20... (2004)

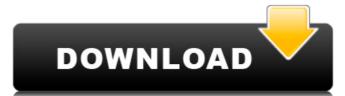

## Photoshop For Pc Windows 7 Free Download Crack Product Key Full [March-2022]

Thanks to its popularity, there are, in fact, a lot of Photoshop in the first place, is not a good way to get started learning. See Chapter 5 for an in-depth tutorial on how to use Photoshop for digital painting. Although Photoshop is full of options and features, it's not a tool to learn about features. Learning about features is a process that you work on with all kinds of different software programs, not just Photoshop. And by getting a grip on principles behind this powerful program. ## What Makes This Book So Big? When I first started this book, I was excited about the idea of writing about Photoshop to help you get the most out of this wonderful product. But I realized pretty quickly that I had created a monster. I knew that I needed to write a lot to be able to convey the information. And that kept me going! But then I got bogged down. I kept trying to jam it all into the book, but it didn't feel right. I could tell that I was doing something wrong, but I just couldn't figure out what. My editors kept telling me that I should put things into easy-to-follow sections and go into more depth where it was appropriate. I thought they were nuts, but in the end, I came around to their way of thinking, and I am so glad I did. The final version of this book is going to be organized into the following sections: \*\*Chapter 1: Introduction:\*\* This chapter is a real introduction to the many features of Photoshop. I cover everything from starting a new project to working on image layers. You also find a few key terms that you should know. \*\*Chapter 3: Visualizing Your Layers and Images:\*\* I cover how you visualize your images in Photoshop in this chapter. You find out how to set your preferred view, how to view your layers, and how to

## **Photoshop For Pc Windows 7 Free Download**

FANTASTIC FRIENDS MOST UNIQUE READY, BABY, SHOOT! GETTIN' DOWN If you don't know what Photoshop is the most widely used graphics editor in the world, and it's used to manipulate images, create new pictures, design graphics and web pages, and enhance them. Photoshop has been a staple of the software industry since the 1990s and many people use Photoshop is the most popular software in the world for graphic design, web design, animation, photo editing and much more. It is a part of Adobe suite, which includes other tools such as: Adobe Acrobat (PDF editing and creation), Adobe Lightroom (photo editing and development). One of the best things about Photoshop is that it has a large community of users who are always willing to help others. Some people still use the older version of Photoshop with the older features, but it's much easier to use the newer, updated version of Photoshop (unless you're into retro gaming!) Regardless of Photoshop CS3, Photoshop CS4, and Photoshop CS5, The software allows users to create, edit, modify, and manipulate images. Photoshop you'll be presented with this main menu 05a79cccff

Photoshop For Pc Windows 7 Free Download Crack+ Free Registration Code (Updated 2022)

Q: Redux: react-router works on one page, not another I am building a React app with two components, Home and Login. The login component is handled by Redux via thunk action creator. The Home component is rendered by default and renders one of two pages based on user login. I'm experiencing this issue when I attempt to use react-router to link between the two components (Home components (Home component is rendered by default and renders one of two pages based on user login. I'm experiencing this issue when I attempt to use react-router to link between the two components (Home component is rendered by default and renders one of two pages based on user login. I'm experiencing this issue when I attempt to use react-router to link between the two components (Home components (Home component is rendered by default and renders one of two pages based on user login. I'm experiencing this issue when I attempt to use react-router to link between the two components (Home components (Home components) (Figure 1) (Figure 2) (Figure 2) (Figure

What's New In?

Click here for additional data file.

## **System Requirements For Photoshop For Pc Windows 7 Free Download:**

Product Reviews: (0.00 / 5) Dive into the most demanding, unforgiving combat in Call of Duty, and experience the ultimate test of combat supremacy, where only the best will survive. Call of Duty: WWII is the only WWII shooter where you can truly level the playing field through innovative new gameplay. Features The Multiplayer Experience - Call of Duty: WWII pushes the boundaries of WWII first-person multiplayer

 $\underline{https://knowconhecimento.com/wp\text{-}content/uploads/2022/06/mareri.pdf}$ 

https://kmtu82.org/layers-download-lightbox/

https://gimgame.ru/free-adobe-photoshop-cc-2018-windows/

https://polskikapital.org/wp-content/uploads/2022/07/weddfer.pdf

http://www.louxiran.com/how-to-download-adobe-photoshop-cc-free-download/

http://www.trabajosfacilespr.com/download-adobe-photoshop-cs5-full-version-with-crack-pc/

http://www.hva-concept.com/best-way-to-download-adobe-photoshop-cs3-available-for-windows-photoshop-cs3-for-windows-7/

http://www.gurujijunction.com/blog/free-download-bubble-shapes-photoshop-ps-design-figure-2/
https://csbgam.fr/editors-choice-adobe-photoshop-get-adobe-photoshop-for-free/
https://secureservercdn.net/160.153.138.105/7be.830.myftpupload.com/wp-content/uploads/2022/07/photoshop\_cs6\_cc\_download.pdf?time=1656641994
https://midpointtechnologygroup.com/sites/default/files/webform/adobe-photoshop-express-full-apk-download.pdf
http://demo.funneldrivenroi.com/council/upload/files/2022/07/9PpanfeTQMbCFI5kVOzc\_01\_4bd70f258307577c2413214ebdf72cf4\_file.pdf

https://www.gnvlearning.id/adobe-photoshop-7-0-pro-version/

https://kramart.com/noiseware-noiseware/ https://sbrelo.com/upload/files/2022/07/ADIDik3MsO9wjzAIIbzy 01 4bd70f258307577c2413214ebdf72cf4 file.pdf

https://www.pickupevent.com/photoshop-crack-keycrack-free-version/

https://txuwuca.com/upload/files/2022/07/zsOCujZain7At7gxlcWx 01 4bd70f258307577c2413214ebdf72cf4 file.pdf

https://mentorus.pl/photoshop-plug-in-free-download/ https://lasdocas.cl/download-adobe-photoshop-cs3-crack/

https://www.preppersbrasil.com/wp-content/uploads/2022/06/Ajuntador\_de\_csonidades\_photoshop\_windows.pdf